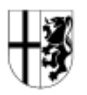

**Per E-Mail an:** [Umweltschutz@rhein-kreis-neuss.de](mailto:Dez54.Ersatzbaustoff@brd.nrw.de)  Rhein-Kreis Neuss Amt für Umweltschutz Auf der Schanze 4 41515 Grevenbroich

## **Antrag auf**

- **Einzelfallentscheidung gem. § 21 Abs. 2-5** (und/oder)
- **Wasserrechtliche Erlaubnis gem. § 8 WHG** (und/oder)
- **Zustimmung nach § 19 Abs. 8 ErsatzbaustoffV**

## **Muster der**

**Voranzeige, Abschlussanzeige und Deckblatt gem. Anlage 8 ErsatzbaustoffV** 

## **Für jede(s) Material/ Einbauweise/ Antragsgegenstand ist je ein Formular auszufüllen!**

## **Bezeichnung der Baumaßnahme**

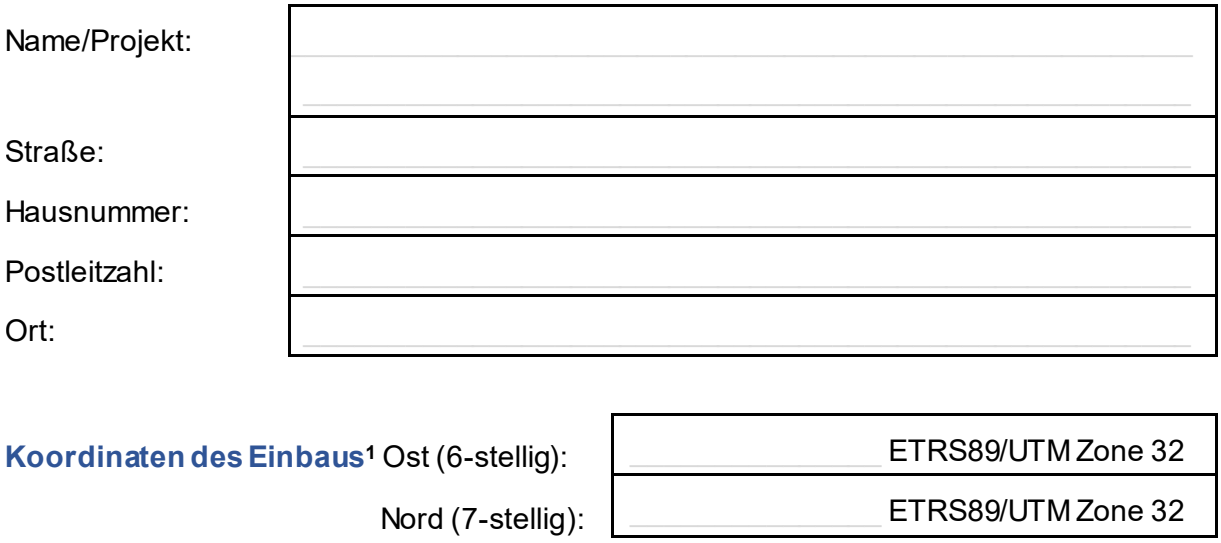

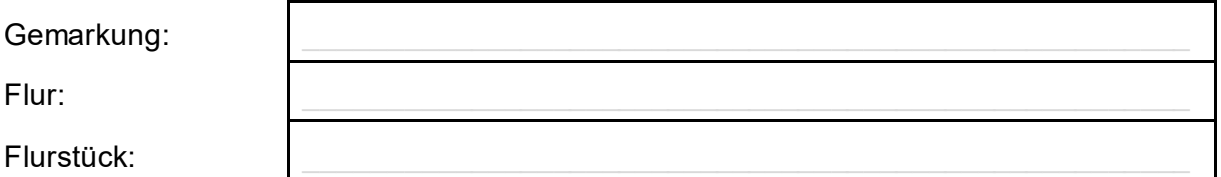

## **Art des Antrags bzw. Mitteilung**

Wählen Sie ein Element aus.

<span id="page-0-0"></span><sup>1</sup> des Flächenschwerpunktes

für den Fall, dass die Koordinaten des Einbaus in einer Wasserschutzzone liegen, beantrage ich die dann ggf. erforderliche gebührenpflichtige wasserrechtliche **Genehmigung** 

## **1 Verwender des Mineralischen Ersatzbaustoffs (MEB)**

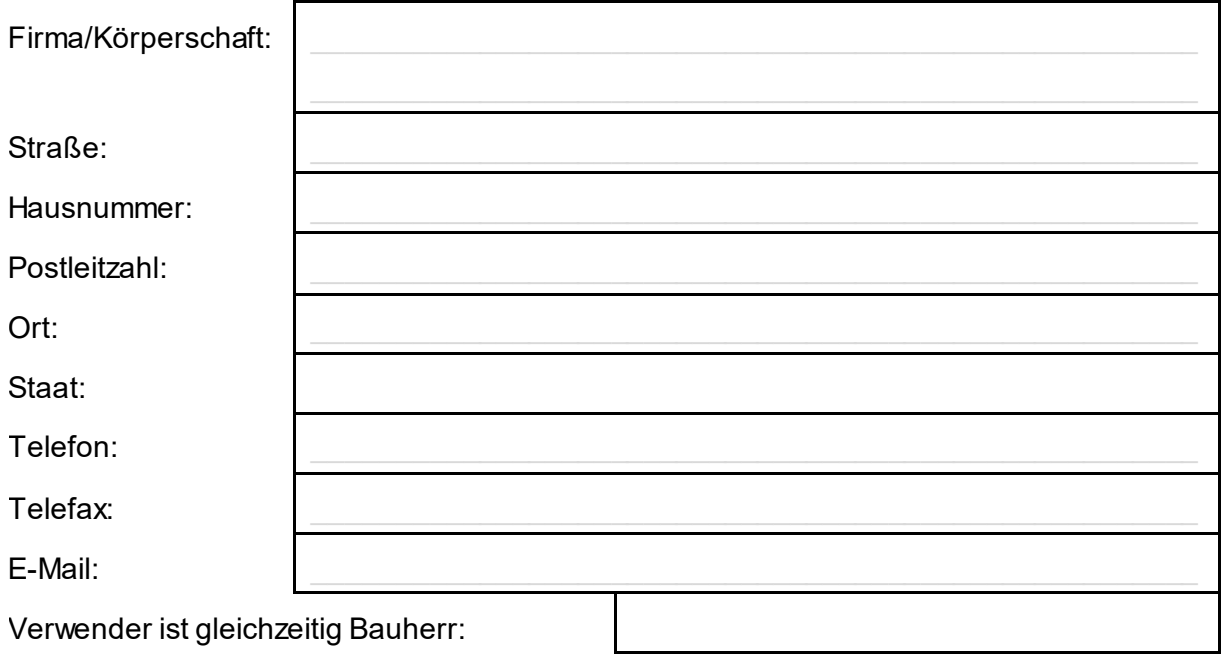

## **2 Bauherr (optional, wenn dieser nicht Verwender ist)**

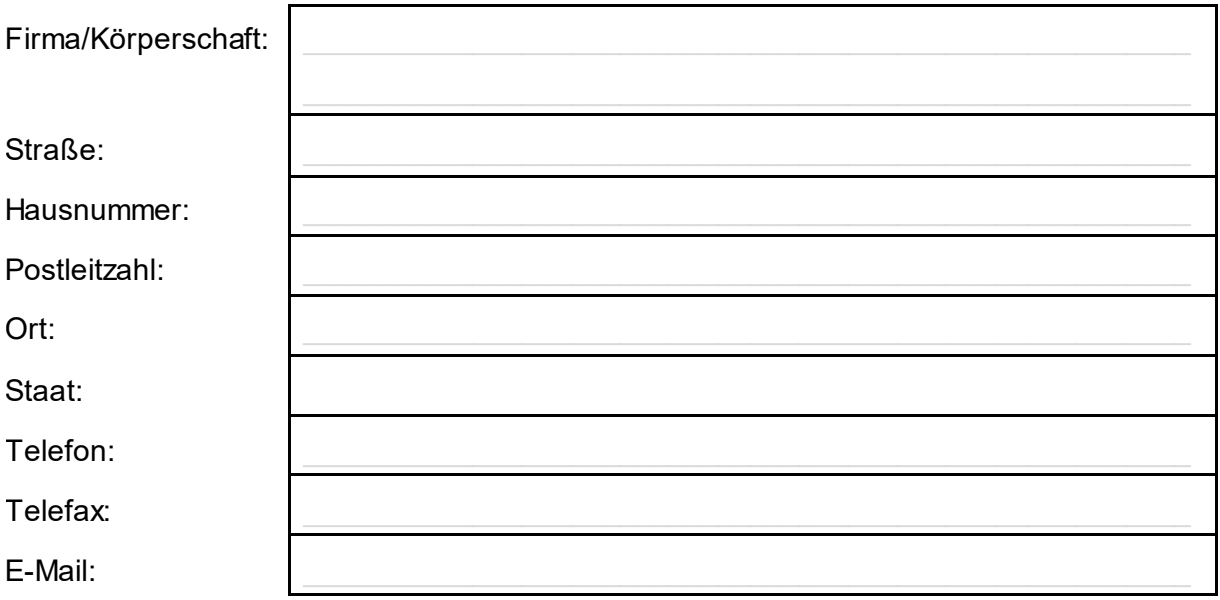

## **Kontaktdaten des Projektbetreuers**

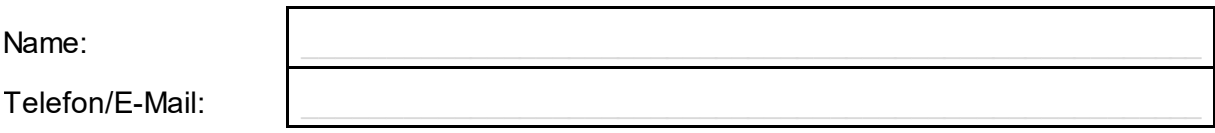

## **3 Angaben zur Art und Menge der MEB**

#### **Mineralische Ersatzbaustoffe**

Bezeichnung, Materialklasse:

Wählen Sie ein Element aus.

Stoff gem. § 21 Abs. 3  $\Box$ 

 $\Box$ Abweichende Materialklasse gem. § 21 Abs. 3

 $\Box$ Abweichende Materialwerte für Bodenmaterial (>BM-3) gem. § 21 Abs. 4

 $\Box$ Abweichende Materialwerte für Bodenmaterial (>BM-3) gem. § 21 Abs. 5

#### **Menge der MEB**

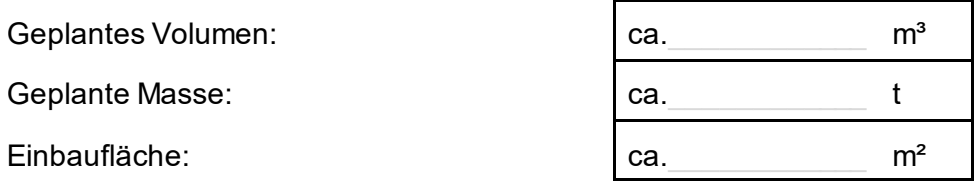

## **Oder Verwendung Gemisch Anteil in %** Anteil in %

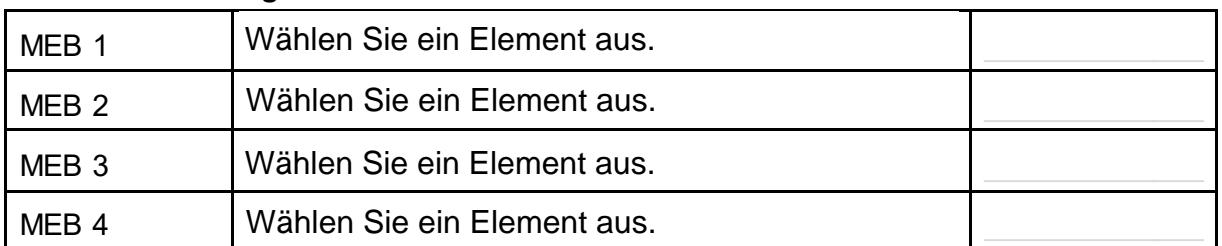

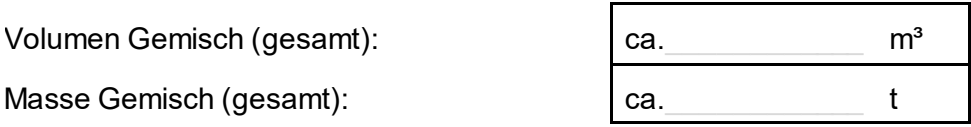

## **Baumaßnahme (gesamt)**

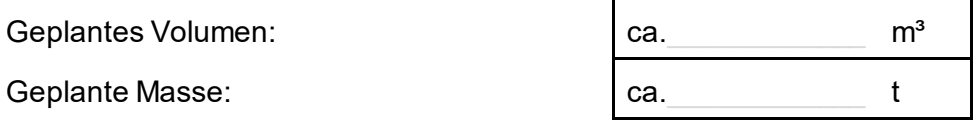

## **Bemerkung:**

## **4 Einbauweisen**

Einbauweise (Nr. und Bezeichnung):

Wählen Sie ein Element aus.

Bei Einbauweise 0, 9, 10, 16: Beschreibung der geplanten Deckschichten oder Sicherungsmaßnahmen:

## **5 Grundwasserstand, Grundwasserdeckschicht, Schutzgebiete**

Höchster zu erwartender Grundwasserstand: Unterer Einbauhorizont MEB: GW-freie Sickerstrecke<sup>[2](#page-3-0)</sup>: Bodenart GW-Deckschicht: bei Sonstiges - Bodenart der GW-Deckschicht: Wasserschutzbereich:

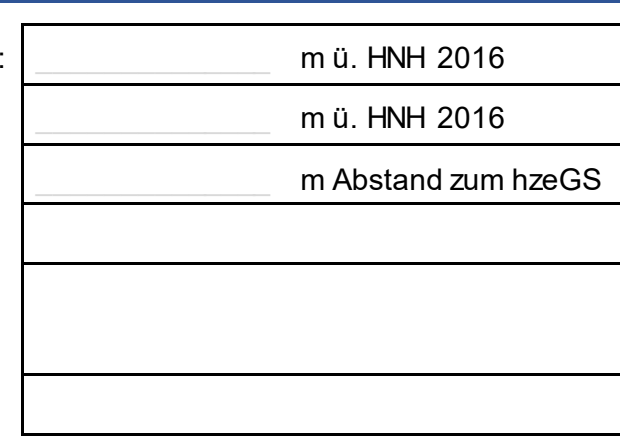

Hinweis: Auskünfte über die höchsten gemessenen Grundwasserstände können beim Landesamt für Natur, Umwelt und Verbraucherschutz [Nordrhein-Westfalen](https://www.lanuv.nrw.de/umwelt/wasser/grundwasser/grundwasserstand) kostenpflichtig erfragt werden. Die Grundwasserstandsanfrage ist per E-Mail an folgende Adresse zu senden: [Grundwasserstand@lanuv.rw.de](mailto:Dez54.Grundwasser@brd.nrw.de). In Verbandsgebieten ist der Grundwasserstand beim örtlich zuständigen Wasserverband anzufragen.

<span id="page-3-0"></span><sup>2</sup> Gem. § 2 Nr. 34 ErsatzbaustoffV

## **6 Zusammenfassung der Angaben aus den Lieferscheinen**

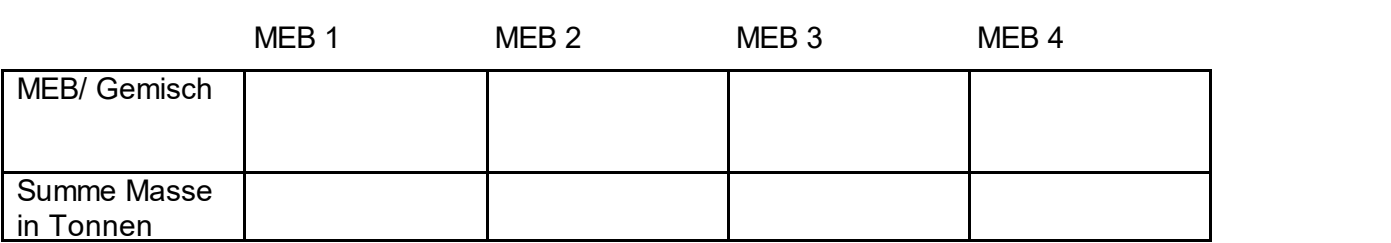

(Angaben nur erforderlich bei Abschlussanzeige)

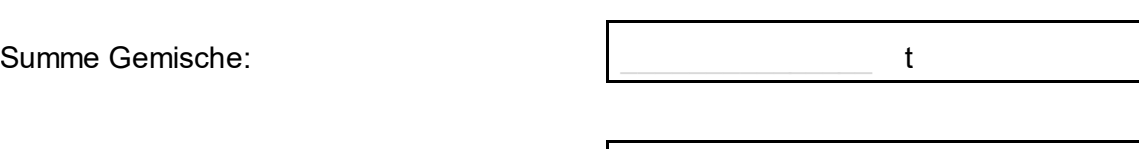

Beginn Anlieferung: Ende Anlieferung: Anzahl der Lieferscheine:

## **7 Übergabe von Dokumenten an den Grundstückseigentümer**

(Angaben nur erforderlich bei Abschlussanzeige)

Übergabe Deckblatt ist erfolgt:

Übergabe der Lieferscheine ist erfolgt:

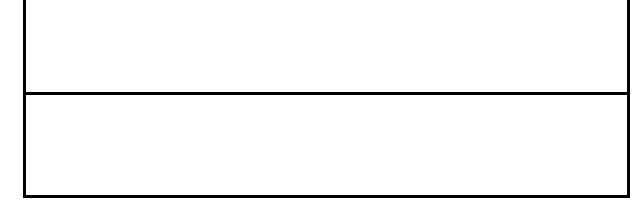

## **8 Unterschrift und Datum**

Datum:

Unterschrift des Verwenders (als Bestätigung der Richtigkeit der Angaben):

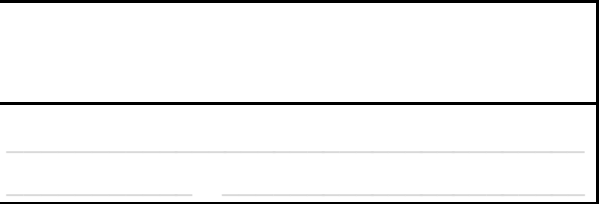

# **Erforderliche Nachweise als pdf**

## **9 Nachweise über die Angaben nach Nr. 5**

• **Schichtaufbau** z.B. Bodengutachten, Baugrunduntersuchung

## **10 Lage**

- **Übersichtskarte** im Maßstab 1:25.000
- **Lageplan** des Standortes mit Darstellung der Einbaufläche im geeigneten Maßstab

# **11 Nachweise zur Herstellung einer künstlichen Grundwasserdeckschicht**

#### **gem. §19 Abs. 8**

- **Bodenart** gem. KA 5, bodenartliche Kartieranleitung, 5. Auflage, Hannover 2009 bzw. DIN 1896
- **Eignungsnachweis** des Bodenmaterials
- Vergleichende **Baugrunduntersuchung** zu den geologischen und hydrogeologischen Bedingungen des Einbauortes sowie der angrenzenden Bereiche

## **12 Nachweise zu abweichender Einbauweise gem. § 21 Abs. 2**

- **Baugrunduntersuchung** zu den geologischen und hydrogeologischen Bedingungen des Einbauortes
- **Darstellung der Einbauweise/Schnittzeichnung des Einbaukörpers** mit geodätischen Höhenangaben in m NHN 2016

## **13 Nachweise zu abweichenden Stoffen oder Materialklassen gem. § 21 Abs. 3**

- **Eignungsnachweis** gem. § 5 Abs. 2 ErsatzbaustoffV
- **Baugrunduntersuchung**, dass die Geringfügigkeitsschwellenwerte am Ort der Beurteilung gem. Anlage 2 des aktuellen LAWA Papiers "Ableitung von Geringfügigkeitsschwellenwerten für das Grundwasser" nicht überschritten werden

## **14 Nachweise zu abweichenden Materialwerten gem. § 21 Abs. 4**

- **Eignungsnachweis** gem. § 5 Abs. 2 ErsatzbaustoffV
- Nachweis über die erhöhten Hintergrundwerte im Grundwasser gem. § 21 Abs. 4 Satz 1 ErsatzbaustoffV

## **15 Nachweise zu abweichenden Materialwerten gem. § 21 Abs. 5**

- **Eignungsnachweis** gem. § 5 Abs. 2 ErsatzbaustoffV des Bodenmaterials
- Vergleichende **Baugrunduntersuchung** zu den geologischen und hydrogeologischen Bedingungen des Herkunftsortes und des geplanten Einbauortes

## **Kontakt:**

Rhein-Kreis Neuss Amt für Umweltschutz Untere Wasser- und Bodenschutzbehörde Auf de[r Schanze 4](mailto:Dez54.Ersatzbaustoff@brd.nrw.de) 41515 Grevenbroich

Zentrales Telefon 02181 601 6801 Zentrales Fax: 02181 601 6899

Email: Umweltschutz@rhein-kreis-neuss.de

**Stand:** 04.10.2023